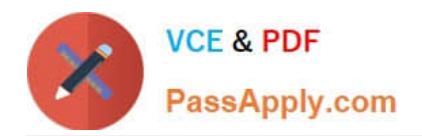

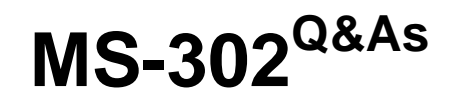

Microsoft 365 Teamwork Administrator Certification Transition

# **Pass Microsoft MS-302 Exam with 100% Guarantee**

Free Download Real Questions & Answers **PDF** and **VCE** file from:

**https://www.passapply.com/ms-302.html**

100% Passing Guarantee 100% Money Back Assurance

Following Questions and Answers are all new published by Microsoft Official Exam Center

**C** Instant Download After Purchase

**83 100% Money Back Guarantee** 

- 365 Days Free Update
- 800,000+ Satisfied Customers

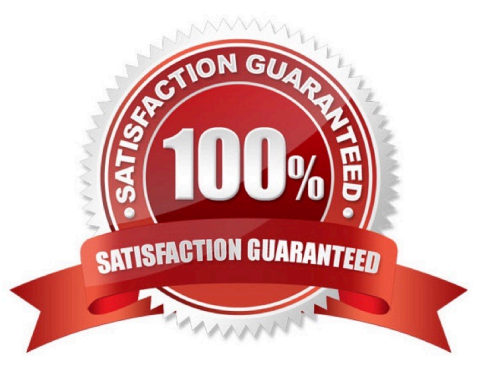

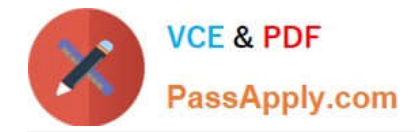

### **QUESTION 1**

Your company has a SharePoint Server farm. All servers are virtualized on a Hyper-V host. The company has a single data center.

You need to design a disaster recovery solution. The solution must meet the following requirements:

If the data center fails, SharePoint Server services must be recoverable within 24 hours.

Up to one hour of data can be lost.

Costs must be minimized during normal operations.

Which technology best meets the requirements? More than one answer choice may achieve the goal.

- A. Hyper-V synchronous replication
- B. the OneDrive sync client
- C. the SharePoint Migration Tool
- D. Azure Site Recovery

Correct Answer: D

### **QUESTION 2**

You have a SharePoint Server farm.

You need to implement hybrid search.

Which two service applications are required for hybrid search? Each correct answer presents part of the solution.

NOTE: Each correct selection is worth one point.

- A. a Managed Metadata Service application
- B. Business Data Connectivity Service
- C. Work Management Service Application
- D. Cloud Search Service Application
- E. a User Profile service application

Correct Answer: DE

## **QUESTION 3**

You have a Microsoft 365 subscription.

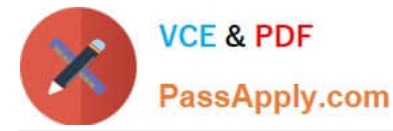

You need to add a user named Admin1 as an administrator of the Microsoft OneDrive for Business site of a user named User1.

What should you do?

- A. Add Admin1 to the Site owners group
- B. Run the Set-SPOSite {site URL} wner Admin1 command.
- C. From the SharePoint admin center, select user profiles, and the select Manage User Permissions
- D. Run the Set-SPOUser ite {site URL} ogInName Admin1s SiteCollectionAdmin \$true command

Correct Answer: D

Use the Set-SPOUser cmdlet to configure properties of an existing user. That is, to add or remove a user as a SharePoint Online site collection administrator. The -IsSiteCollectionAdmin parameter specifies whether the user is a site

collection administrator.

References:

https://docs.microsoft.com/en-us/powershell/module/sharepoint-online/set-spouser

### **QUESTION 4**

You have a SharePoint Server farm.

You are troubleshooting Kerberos authentication for the farm. You need to view the Kerberos tickets issued to the server.

What should you run?

A. the klist.exe command

- B. the stsadm.exe command
- C. the Get-SPAuthenticationRealm cmdlet
- D. the Get-SPAppAcquisitionConfiguration cmdlet

Correct Answer: A

### **QUESTION 5**

You have a SharePoint Server farm that contains a term store. The root site collection users a URL of https://contoso.com/. You need to find all the terms used by the root site collection. Which URL should you use?

- A. https://contoso.com/\_layouts/15/termstoremanager.aspx
- B. https://contoso.com/\_layouts/15/contenttypesyndicationhubs.aspx

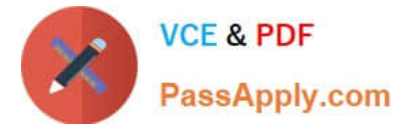

- C. https://contoso.com/\_layouts/15/auditsettings.aspx
- D. https://contoso.com/lists/taxonomyhiddenlist/allitems.aspx

Correct Answer: D

[MS-302 VCE Dumps](https://www.passapply.com/ms-302.html) [MS-302 Practice Test](https://www.passapply.com/ms-302.html) [MS-302 Braindumps](https://www.passapply.com/ms-302.html)

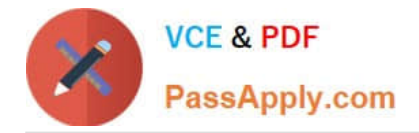

To Read the Whole Q&As, please purchase the Complete Version from Our website.

# **Try our product !**

100% Guaranteed Success 100% Money Back Guarantee 365 Days Free Update Instant Download After Purchase 24x7 Customer Support Average 99.9% Success Rate More than 800,000 Satisfied Customers Worldwide Multi-Platform capabilities - Windows, Mac, Android, iPhone, iPod, iPad, Kindle

We provide exam PDF and VCE of Cisco, Microsoft, IBM, CompTIA, Oracle and other IT Certifications. You can view Vendor list of All Certification Exams offered:

# https://www.passapply.com/allproducts

# **Need Help**

Please provide as much detail as possible so we can best assist you. To update a previously submitted ticket:

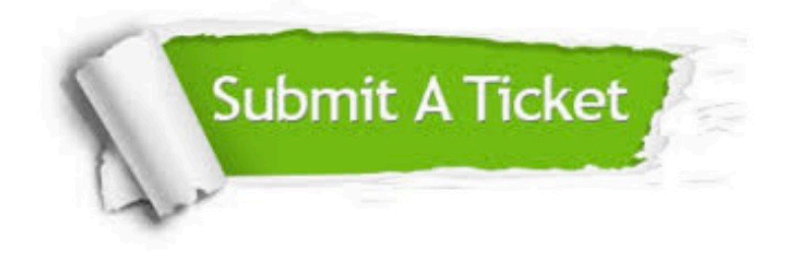

#### **One Year Free Update**

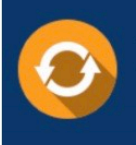

Free update is available within One fear after your purchase. After One Year, you will get 50% discounts for updating. And we are proud to .<br>poast a 24/7 efficient Customer Support system via Email

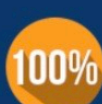

**Money Back Guarantee** To ensure that you are spending on

quality products, we provide 100% money back guarantee for 30 days from the date of purchase

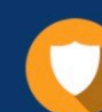

#### **Security & Privacy**

We respect customer privacy. We use McAfee's security service to provide you with utmost security for vour personal information & peace of mind.

Any charges made through this site will appear as Global Simulators Limited. All trademarks are the property of their respective owners. Copyright © passapply, All Rights Reserved.